# **Global Variables**

Global variables start with a plus sign  $(+)$ . There are two types of global variables:

Global variables with value type Integer:

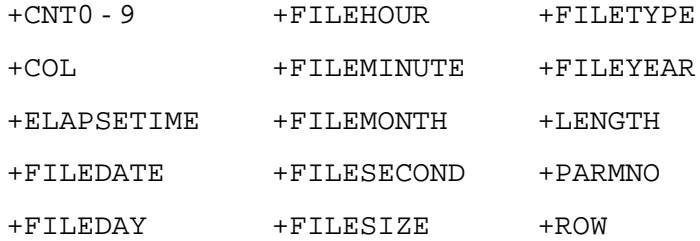

Global variables with value type String:

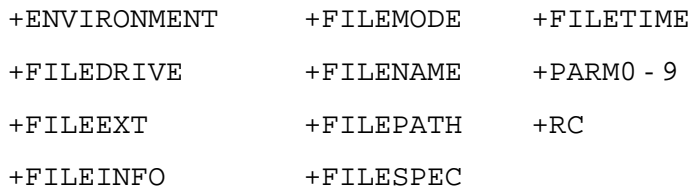

Mnemonic names have been chosen for the variables. For example, it is good policy to use the integer variable +COL to store a column number. However, it can also be used for totally different purposes.

You can access global variables from within a procedure file. All global variables, except +RC, are blank. The values are defined by the programmer in the procedure file or by the user in the command line, using the commands SET and RESET. Global variables, unlike local variables, are not automatically reset when the procedure file terminates. The value you set for a global variable will also be available to subsequent procedure files.

For each local variable there is a global variable with the same name.

This chapter covers the following topics:

- [Global Variables with Value Type Integer](#page-0-1)
- [Global Variables with Value Type String](#page-2-5)

## <span id="page-0-1"></span>**Global Variables with Value Type Integer**

Variables with value type Integer may contain a positive number between 0 and 32767.

#### <span id="page-0-0"></span>**+CNT0 - 9**

You can use the variables  $+CNT1$  through  $+CNT9$  as counters.

#### <span id="page-1-2"></span>**+COL**

You can use this variable to store the column number of the terminal emulation screen.

#### <span id="page-1-4"></span>**+ELAPSETIME**

You can use this variable to store the difference between two date and time stamps.

#### <span id="page-1-6"></span>**+FILEDATE**

You can use this variable to store the date on which a file was created or updated.

### <span id="page-1-8"></span>**+FILEDAY**

You can use this variable to store the day of the month on which a file was created or updated.

#### <span id="page-1-0"></span>**+FILEHOUR**

You can use this variable to store the hour at which a file was created or updated.

#### <span id="page-1-3"></span>**+FILEMINUTE**

You can use this variable to store the minute at which a file was created or updated.

#### <span id="page-1-5"></span>**+FILEMONTH**

You can use this variable to store the month in which a file was created or updated.

#### <span id="page-1-7"></span>**+FILESECOND**

You can use this variable to store the second at which a file was created or updated.

#### <span id="page-1-9"></span>**+FILESIZE**

You can use this variable to store the size, in bytes, of the current file.

#### <span id="page-1-1"></span>**+FILETYPE**

You can use this variable to store the file attributes. Valid values are:

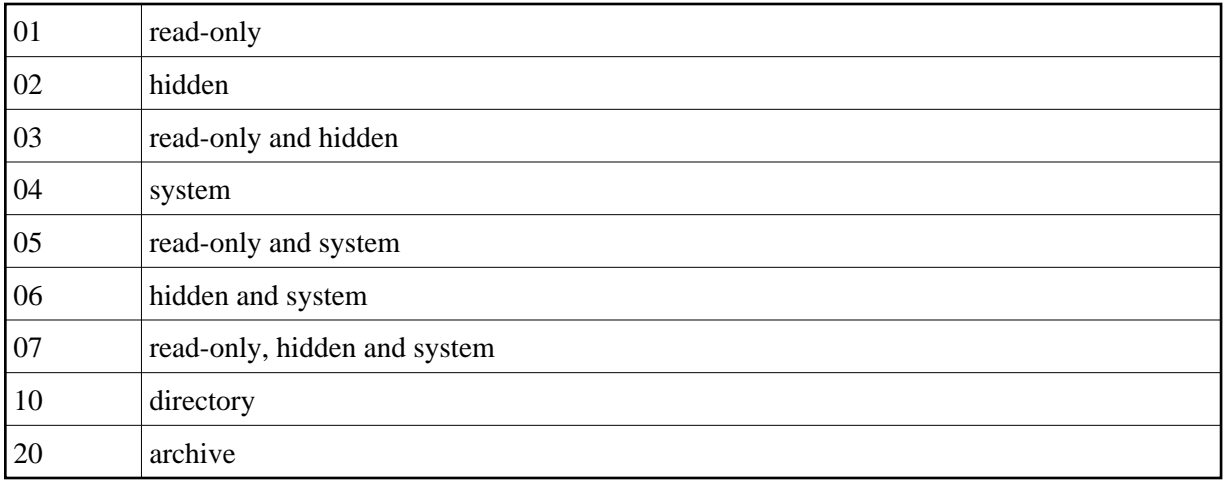

Using combinations of the above list, you can also define attributes 21 through 27. For example, 25 contains the following values: archive, system and read-only (20+4+1).

#### <span id="page-2-0"></span>**+FILEYEAR**

You can use this variable to store the year in which a file was created or updated.

#### <span id="page-2-1"></span>**+LENGTH**

You can use this variable to store the length of data for which a search is to be performed or was performed.

#### **+PARMNO**

You can use this variable to store the number of +PARM0 through +PARM9 variables that were passed to a procedure file during processing.

#### <span id="page-2-2"></span>**+ROW**

You can use this variable to store the row number of the terminal emulation screen.

## <span id="page-2-5"></span>**Global Variables with Value Type String**

Variables with value type String may contain any character or a group of characters. The maximum length is 254 characters.

#### <span id="page-2-3"></span>**+ENVIRONMENT**

You can use this variable to store the value of an environment parameter. This variable is blank unless the SET command is used. The syntax of the SET command must include the name of the environment parameter from which the value is to be obtained. Example:

<span id="page-2-4"></span>SET +ENVIRONMENT PATH

## **+FILEDRIVE**

You can use this variable to store the drive on which a file is located.

## <span id="page-3-4"></span>**+FILEEXT**

You can use this variable to store the extension of a file name.

## <span id="page-3-7"></span>**+FILEINFO**

You can use this variable to store the following file information: name, extension, size, attributes, and the day and time the file was created or updated.

## <span id="page-3-1"></span>**+FILEMODE**

You can use this variable to store the file attributes. Valid values are:

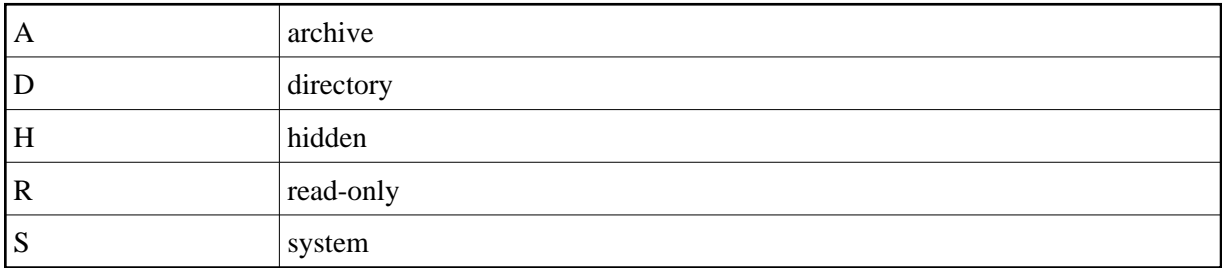

## <span id="page-3-3"></span>**+FILENAME**

You can use this variable to store the name of a file.

## <span id="page-3-5"></span>**+FILEPATH**

You can use this variable to store the directory or directories in which a file is located.

## <span id="page-3-8"></span>**+FILESPEC**

You can use this variable to store the path for a file.

## <span id="page-3-2"></span>**+FILETIME**

You can use this variable to store the time at which a file was created or updated.

## <span id="page-3-0"></span>**+PARM0 - 9**

<span id="page-3-6"></span>You can use the variables +PARM0 through +PARM9 to read and write data, and to pass data to a procedure file (or to a group of nested procedure files).

## **+RC**

This variable is filled by the EXIT command. It contains a programmer-defined return value which, for example, indicates the result of a procedure file.